## **Tabla de Contenidos**

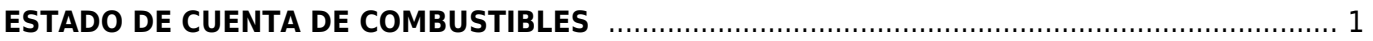

Last update: 2020/07/18 17:47 complemento\_de\_estado\_de\_cuenta\_de\_combustibles https://wiki.sulemp.com/doku.php?id=complemento\_de\_estado\_de\_cuenta\_de\_combustibles

## <span id="page-2-0"></span>**ESTADO DE CUENTA DE COMBUSTIBLES**

Seleccionamos **Factura Electrónica**.

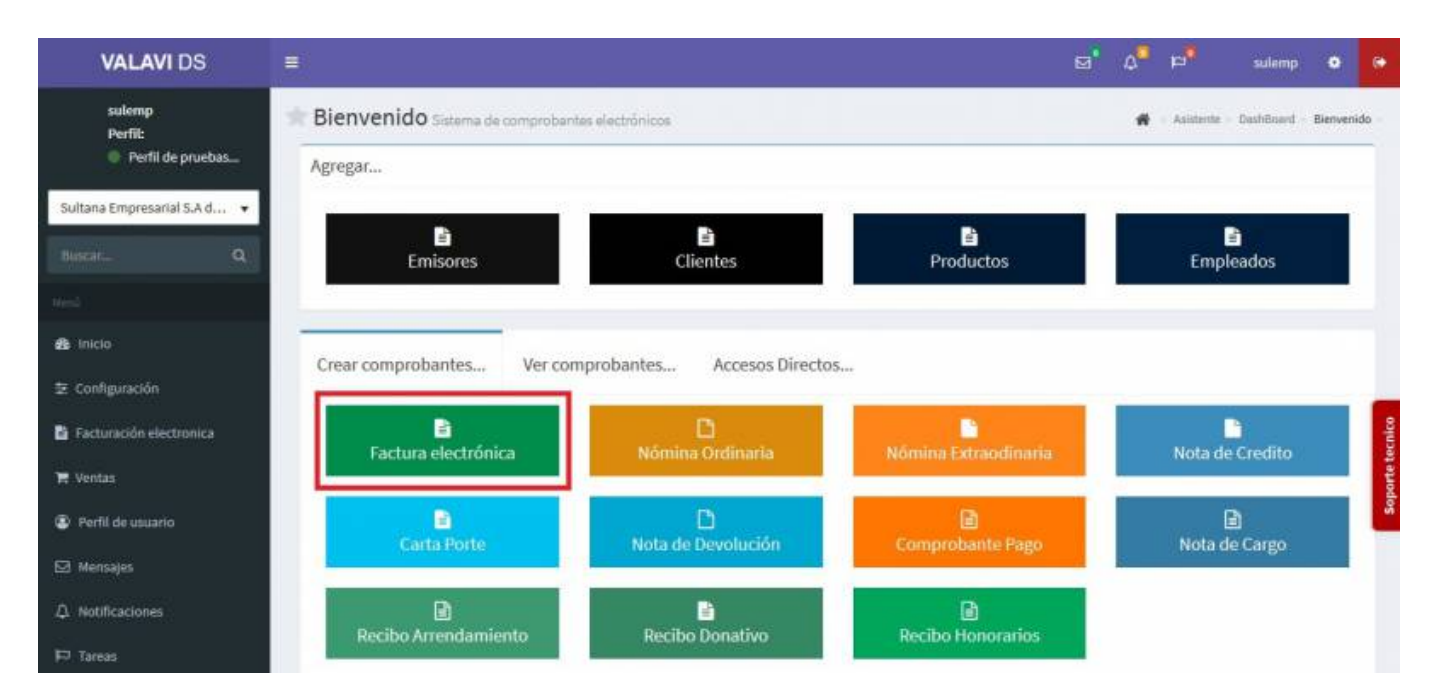

Seleccionamos al **Cliente**.

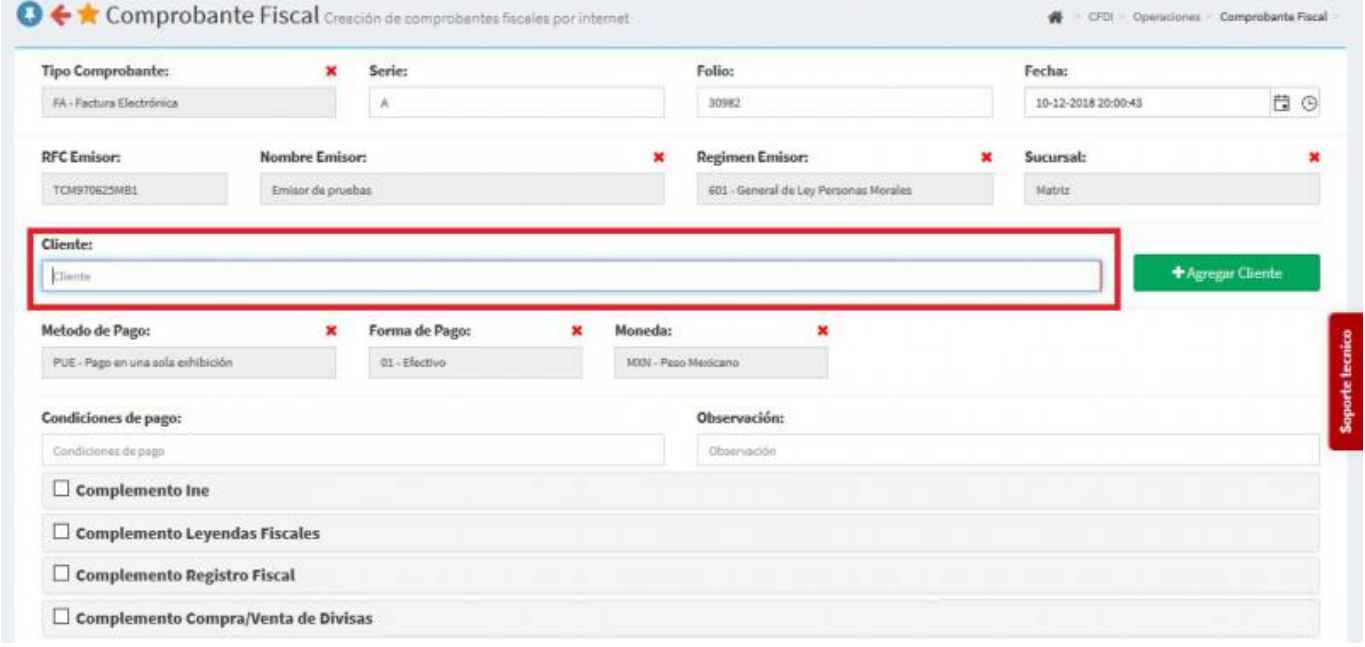

Seleccionamos los **Productos o Servicios**.

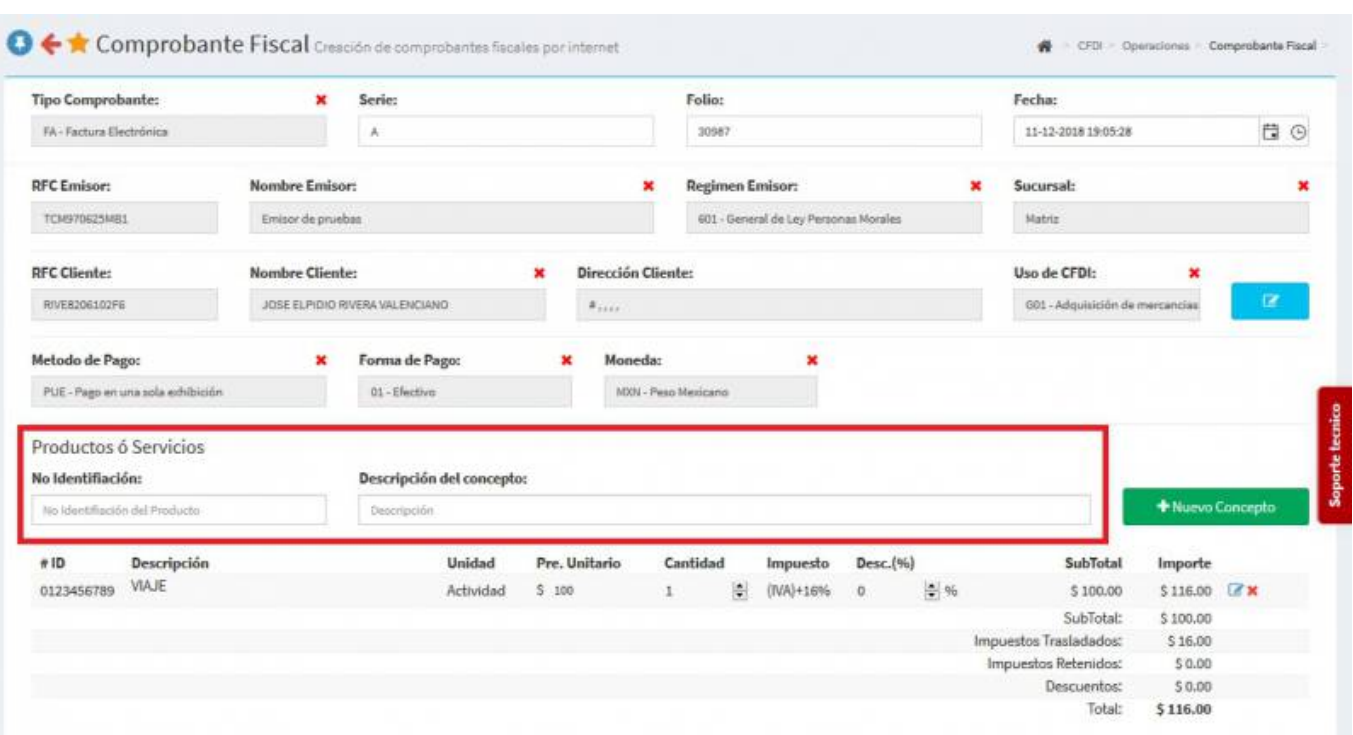

En la parte inferior, daremos click en el **Complemento de Estado de Cuenta de Combustibles**.

## □ Complemento de Consumo de Combustible

Nos aparecerá los apartados para llenar con las información que necesita el complemento, en este caso es el **Tipo de Operación** y el **Número de Tarjeta**.

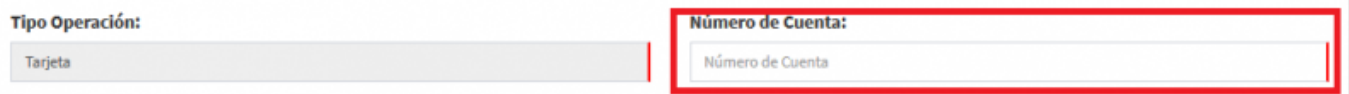

Nos aparecerá la información del **Estado de Cuenta del Combustible** y daremos Click en el **Recuadro Azul** que nos dice **Agregar concepto**.

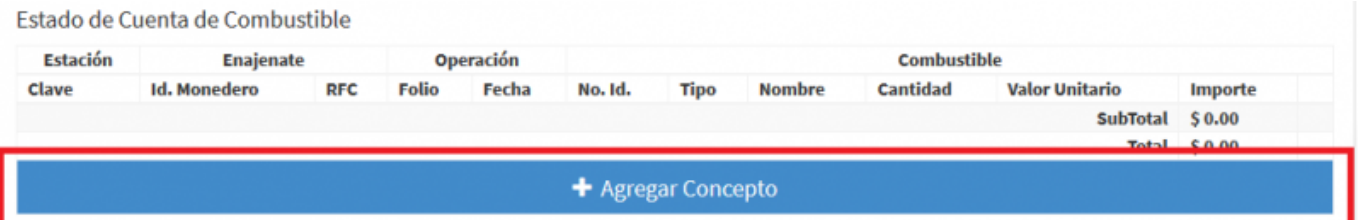

- Nos aparecerá una pantalla, ahí llenaremos los siguientes campos: **Clave de Estación**, **Identificador Monedero Electrónico**, **RFC**, nos pedirá también los **Datos de Operación** los cuales son: **Fecha**, **Folio** y **Cantidad**, seguido de esto el sistema nos pedirá la información de: **Datos de Combustible** los cuales son: **Clave de Producto**, **Tipo de Combustible**, **Nombre**, **Unidad**, **Valor Unitario** y el **Importe**
- Por último nos pedirá agregar los impuestos: **Tipo de Impuesto**, **Tasa** e **Importe**. Al finalizar

de llenar la información solo daremos Click en **Agregar Traslado** y posteriormente en **Agregar**.

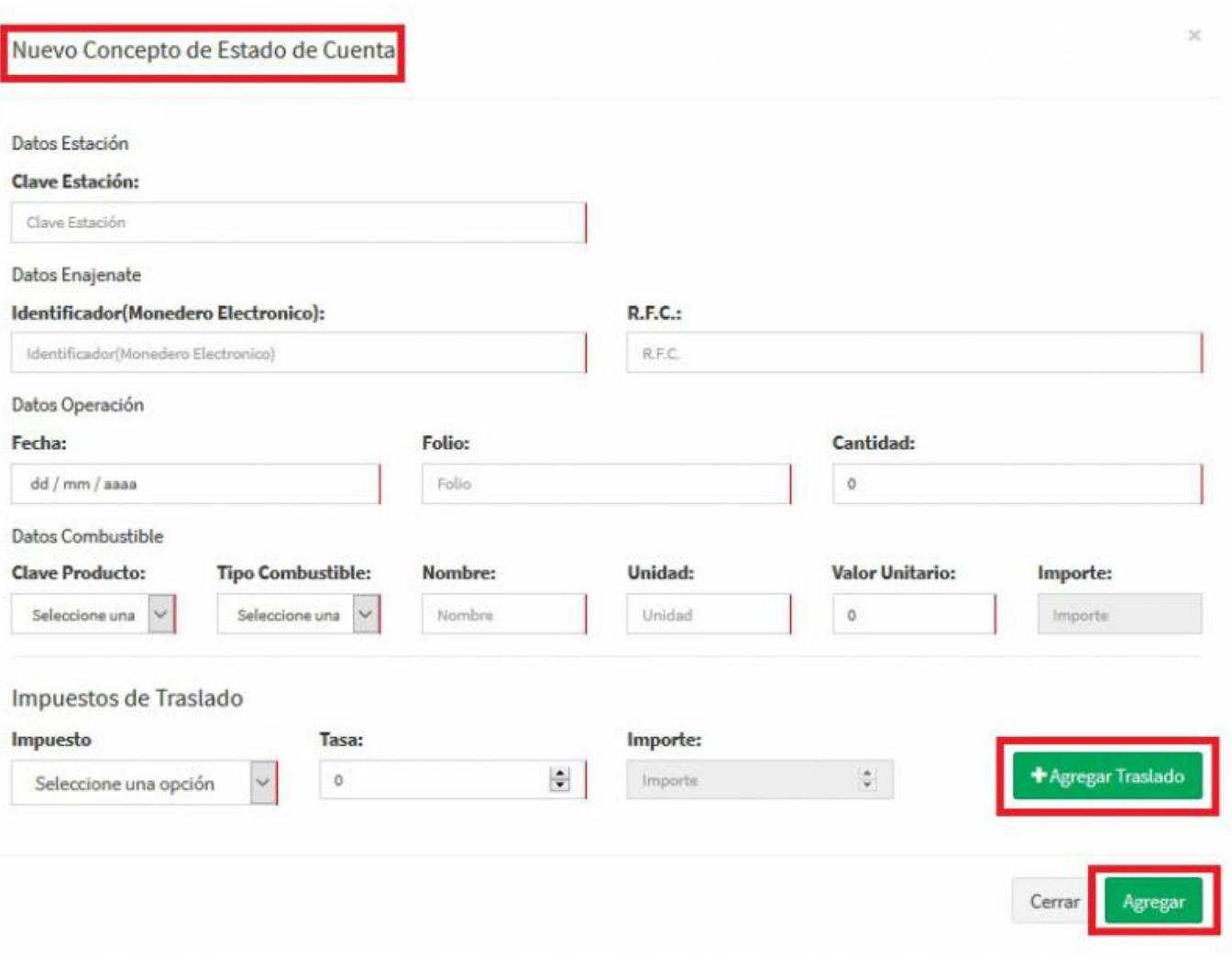

Seleccionamos **Generar Comprobante**.

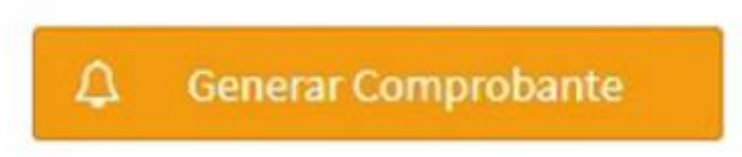

Seleccionamos **PDF**.

Last update: 2020/07/18 17:47 complemento\_de\_estado\_de\_cuenta\_de\_combustibles https://wiki.sulemp.com/doku.php?id=complemento\_de\_estado\_de\_cuenta\_de\_combustibles

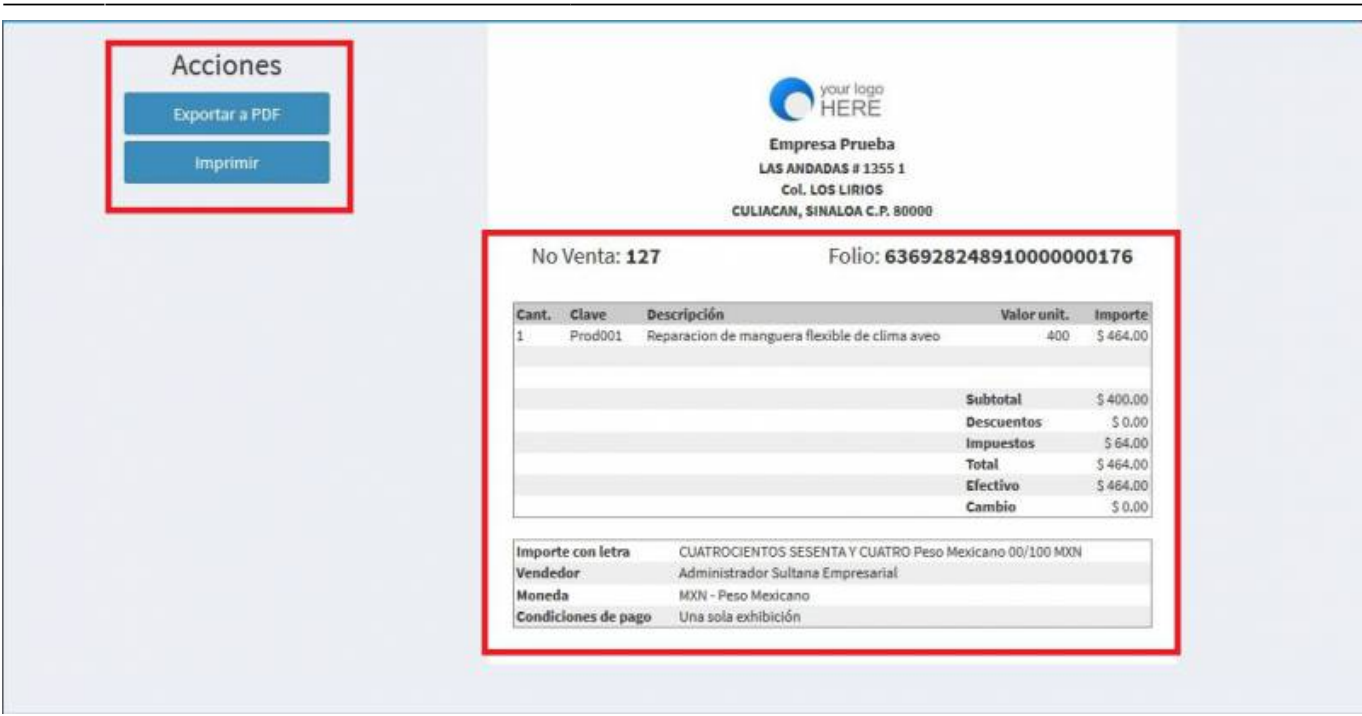

Se mostrará la factura realizada, podrás ver o descargar el **PDF, XML e Imprimirla**.

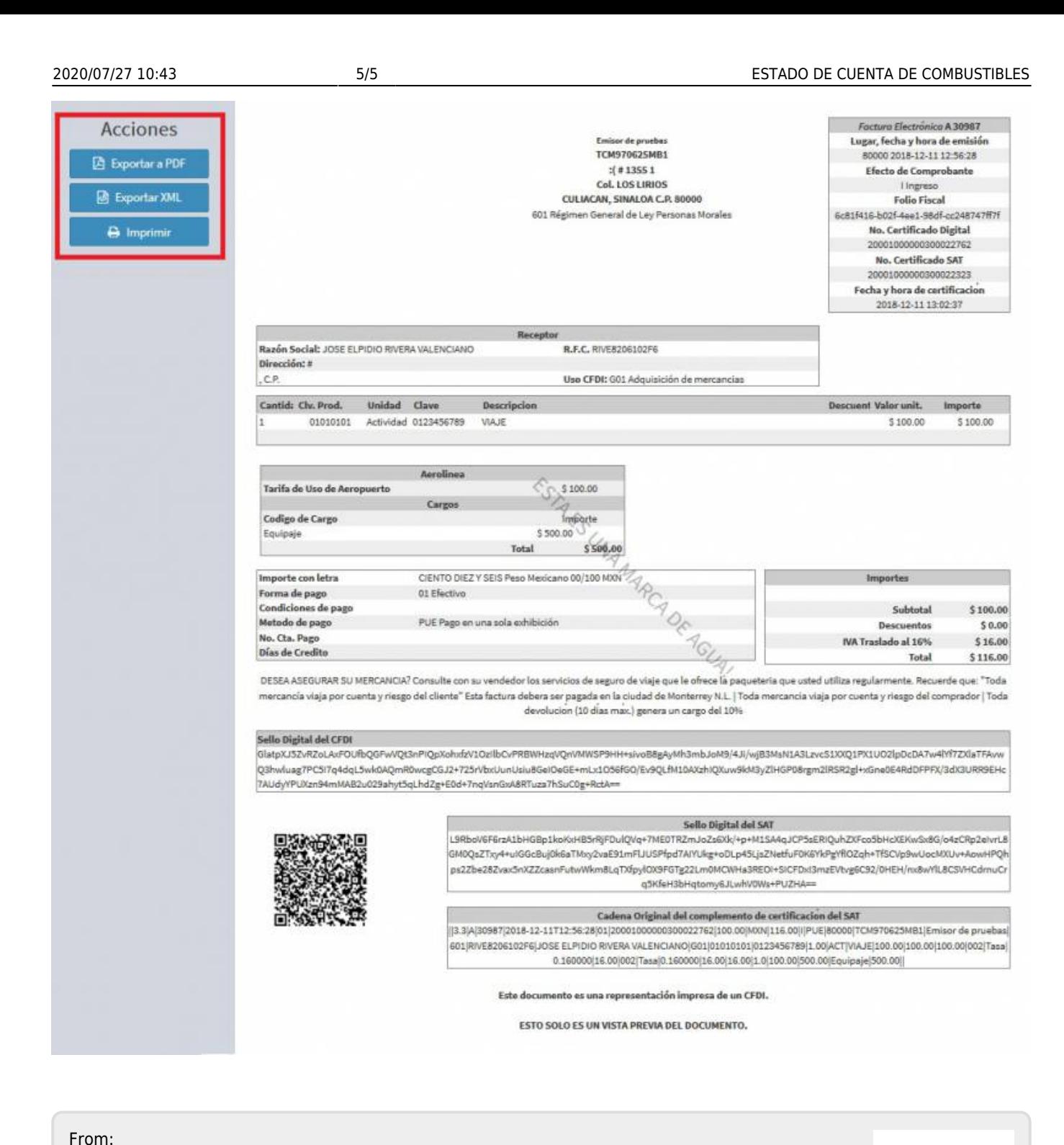

<https://wiki.sulemp.com/>- **Ofrecemos Soluciones**

Permanent link: **[https://wiki.sulemp.com/doku.php?id=complemento\\_de\\_estado\\_de\\_cuenta\\_de\\_combustibles](https://wiki.sulemp.com/doku.php?id=complemento_de_estado_de_cuenta_de_combustibles)**

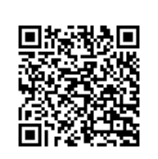

Last update: **2020/07/18 17:47**